## **ESTADO DO RIO GRANDE DO SUL** PREFEITURA MUNICIPAL DE ARROIO DO PADRE

Anexo 12 - Balanço Orçamentário

Administração Direta, Indireta e Fundacional

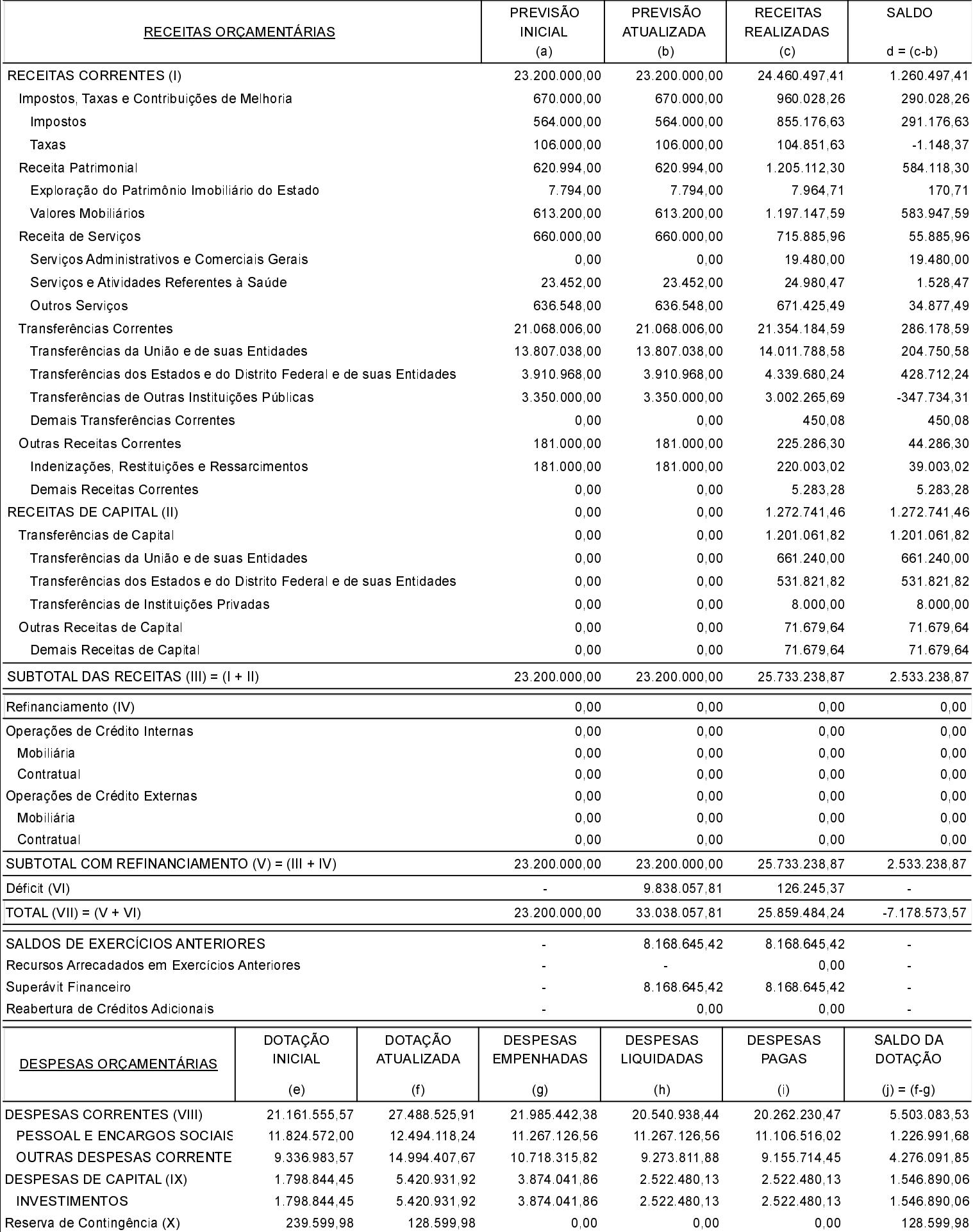

# PREFEITURA MUNICIPAL DE ARROIO DO PADRE **ESTADO DO RIO GRANDE DO SUL** ANTENDADE EN EL ENTREGADO DO RIO GRANDE DO SUL ENTREGADO DO RIO GRANDE DO SUL

Anexo 12 - Balanco Orcamentário

Administração Direta, Indireta e Fundacion

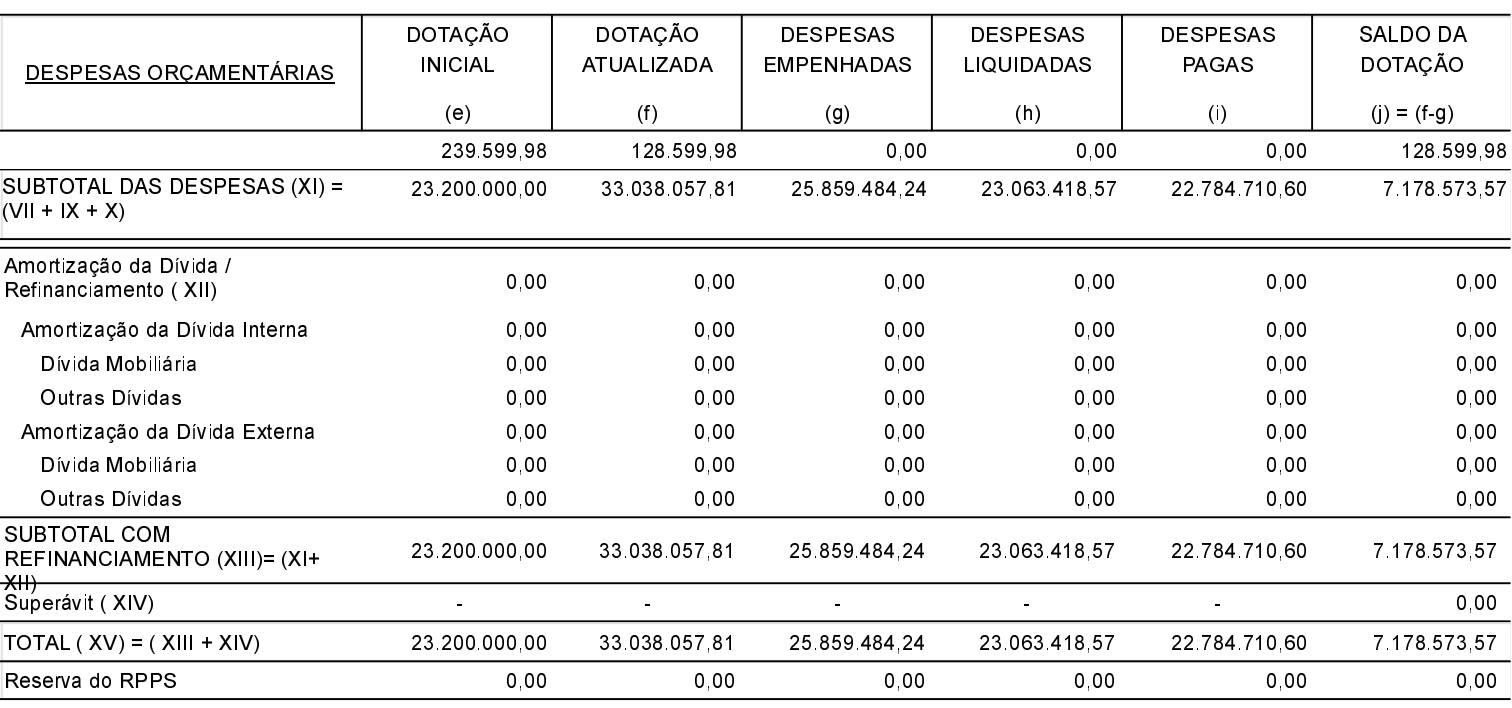

#### ANEXO 1 - DEMONSTRATIVO DE EXECUCÃO DOS RESTOS A PAGAR NÃO PROCESSADOS:

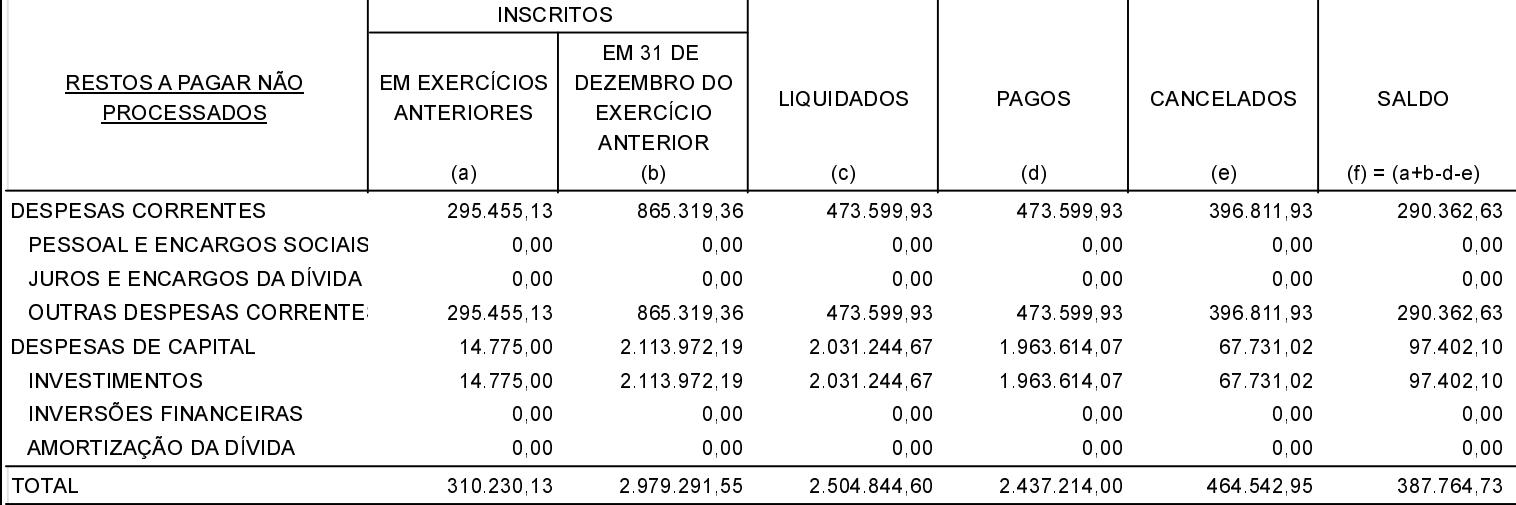

#### ANEXO 2 - DEMONSTRATIVO DE EXECUCÃO DOS RESTOS A PAGAR PROCESSADOS E NÃO PROCESSADOS LIQUIDADOS:

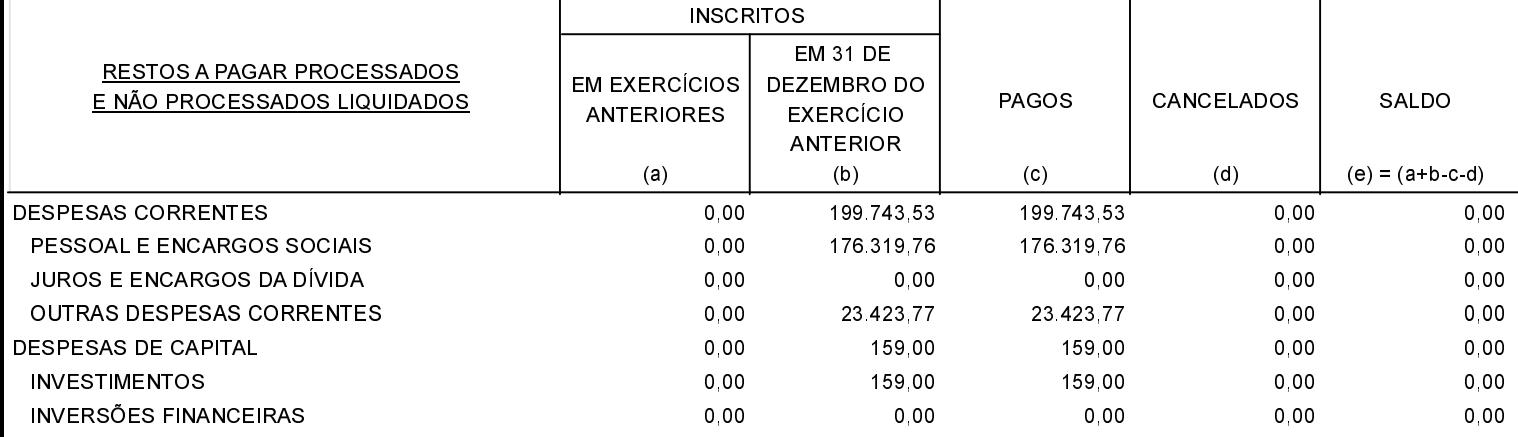

### ANEXO 2 - DEMONSTRATIVO DE EXECUÇÃO DOS RESTOS A PAGAR PROCESSADOS E NÃO PROCESSADOS LIQUIDADOS:

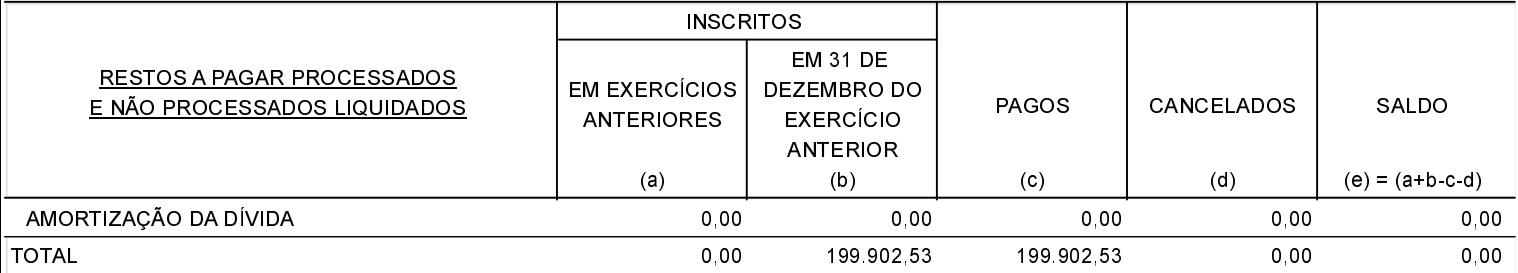

PREFEITO MUNICIPAL

**CONTADOR** 

SECRETÁRIO